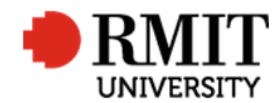

**ResearchMaster RME6 Quick Guide Organisations**

## **Organisations**

This guide shows staff how to set up a new organisation record for the ResearchMaster (RM) database. Organisation records are created by staff in the Research and Innovation Portfolio (R&I).

## **Guidelines and rules**

- A ResearchMaster login with applicable access is required to complete this task.
- Organisation records are linked to fund schemes and records of Personnel external to RMIT University. These Organisation records contain the basic information about an organisation, such as name, entity type and country. For Australian organisations we also try to identify the relevant Australian Business Number (ABN).
- This information allows RMIT University to analyse which organisations we are collaborating with on research projects and publications as well as those organisations that sponsor research through funding schemes.
- Each organisation may have multiple instances, one per country and ABN, which link to the same Parent Organisation. E.g BOEING The Boeing Company as the Parent Organisation for BOEINGDA Boeing Defence Australia Ltd
- Each Organisation can have numerous different fund schemes linked to it to show the different pathway in which RMIT receives funding from a particular organisation. These fund schemes, and the organisation records attached to them, are also used to report the source of the universities funding to the Federal Government. It is therefore necessary to maintain these records to ensure the accuracy of the data being reported.
- Multiple teams in the Research Office are responsible for:
	- o Creating new Organisation records in ResearchMaster
	- o Updating existing Organisation records in ResearchMaster to maintain accuracy within the database.

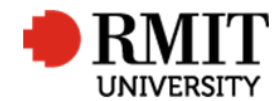

## **Create a new Organisation**

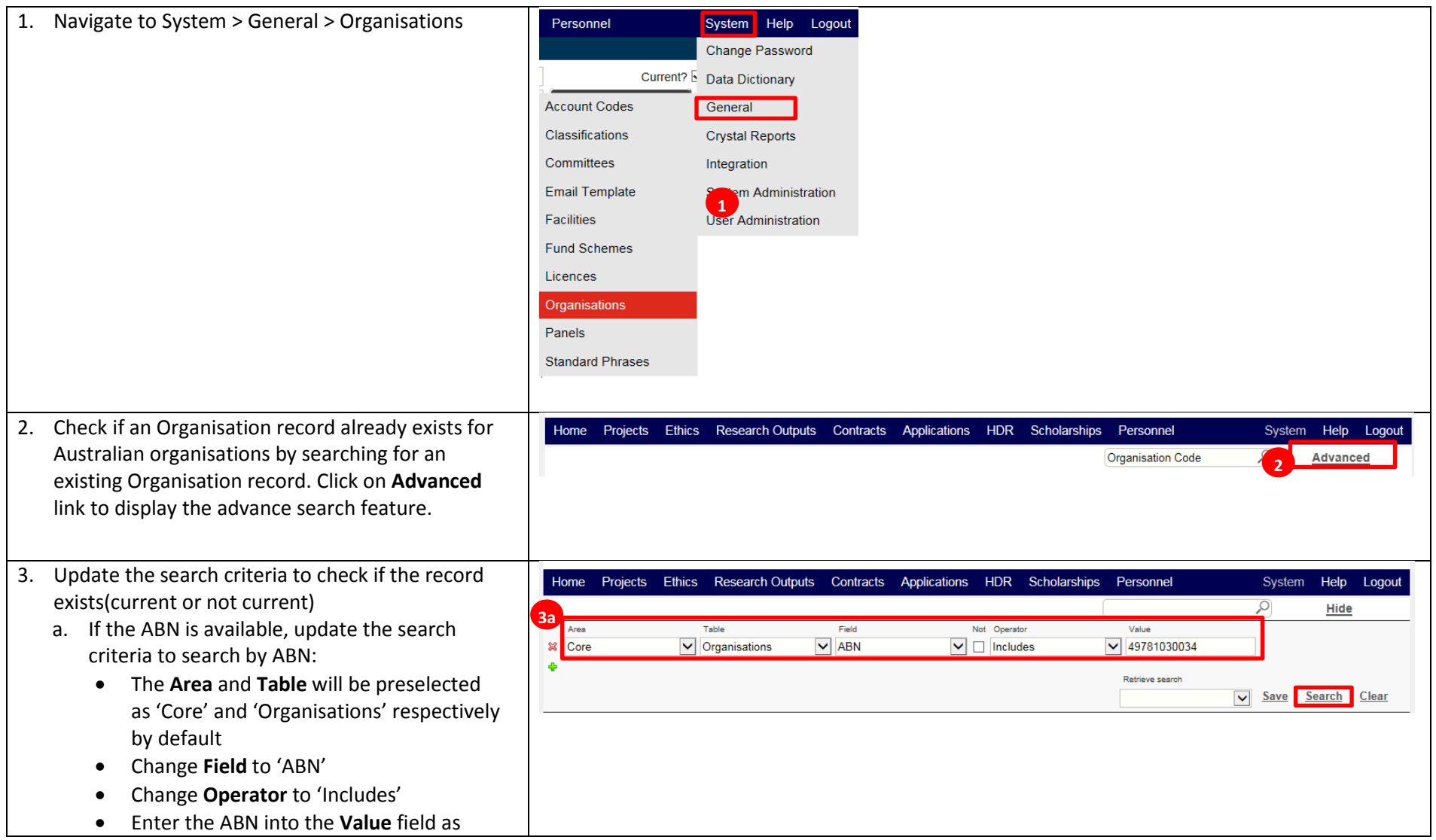

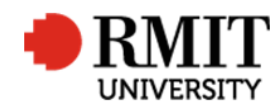

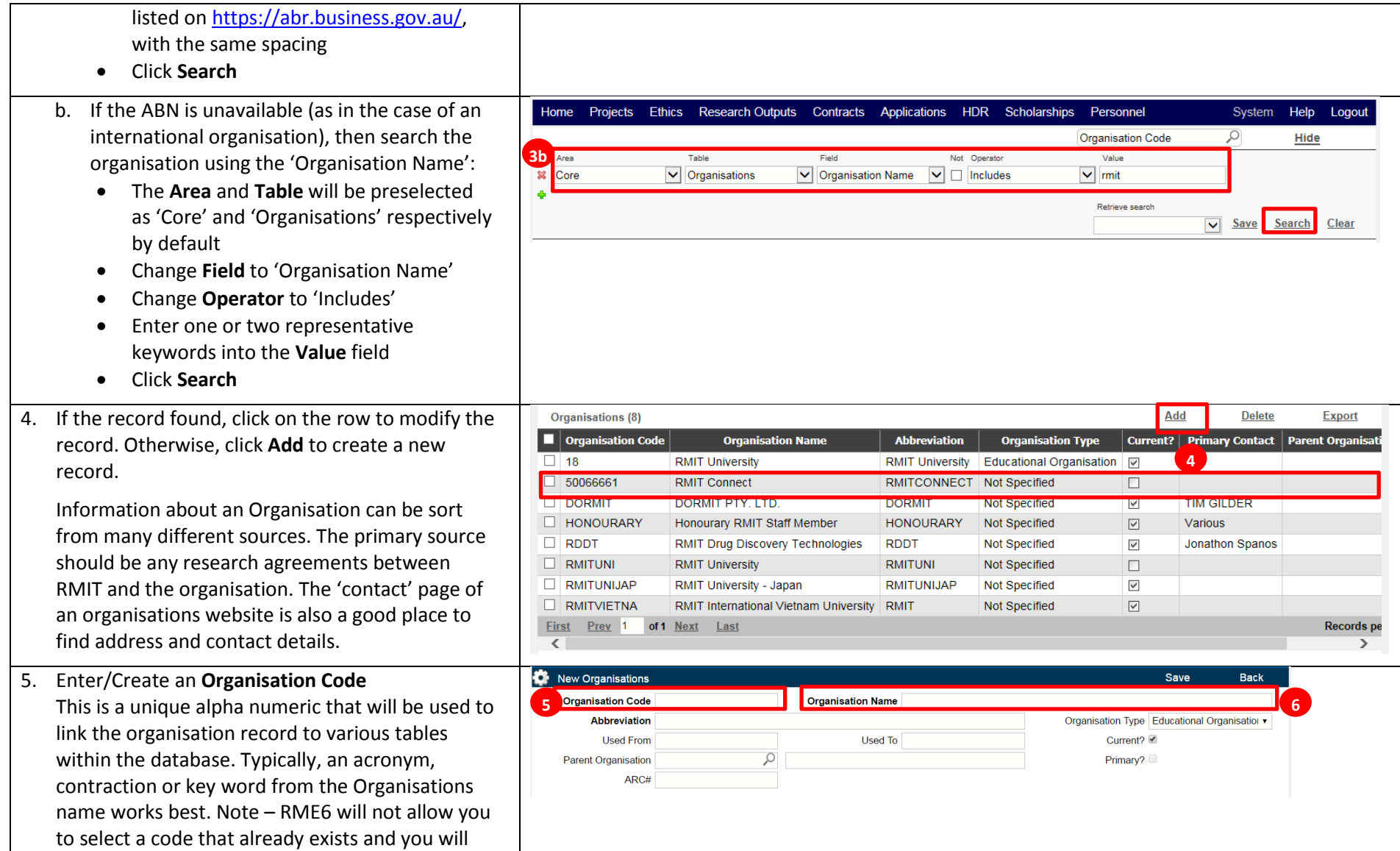

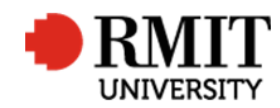

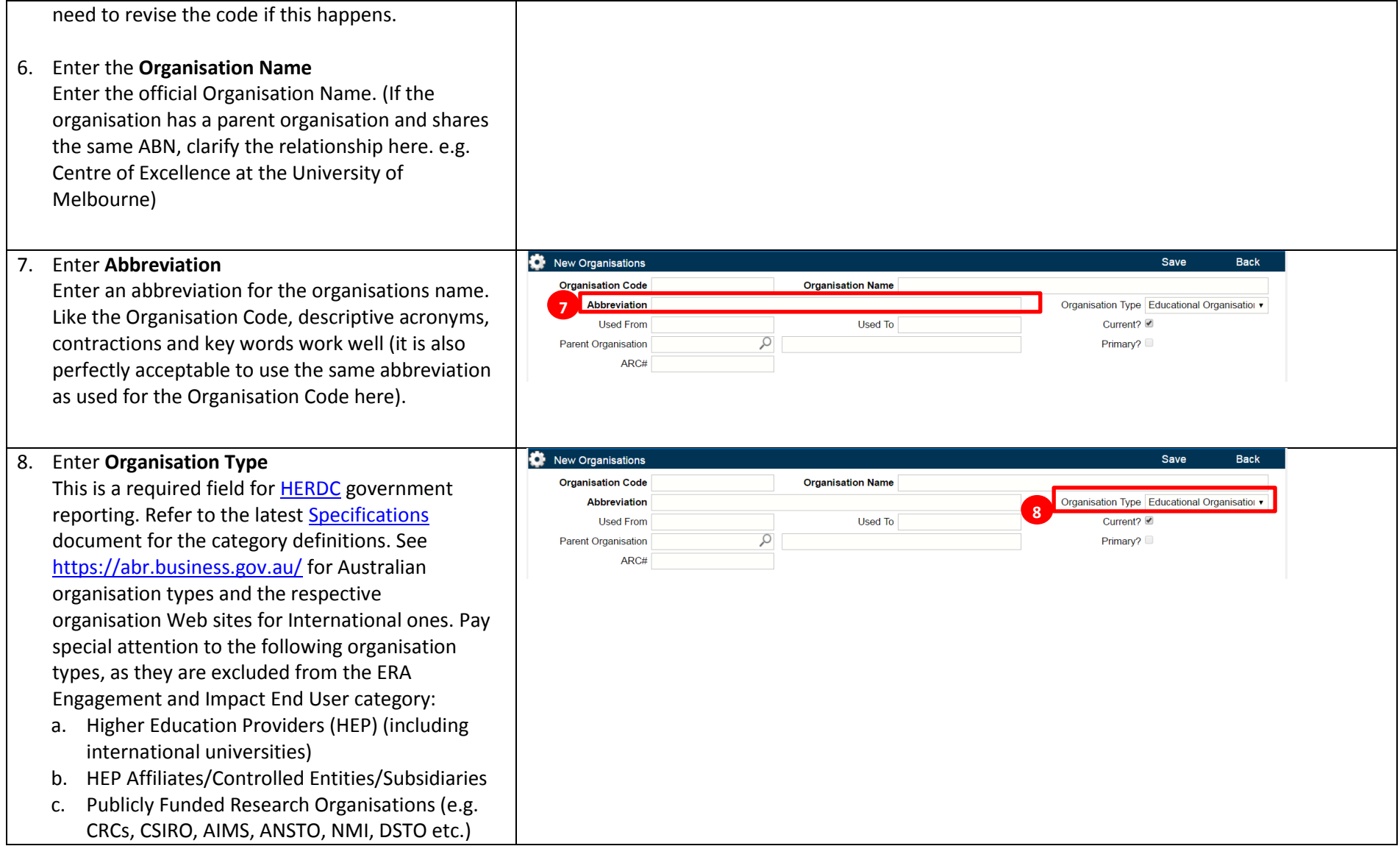

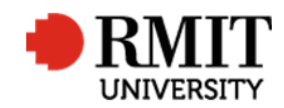

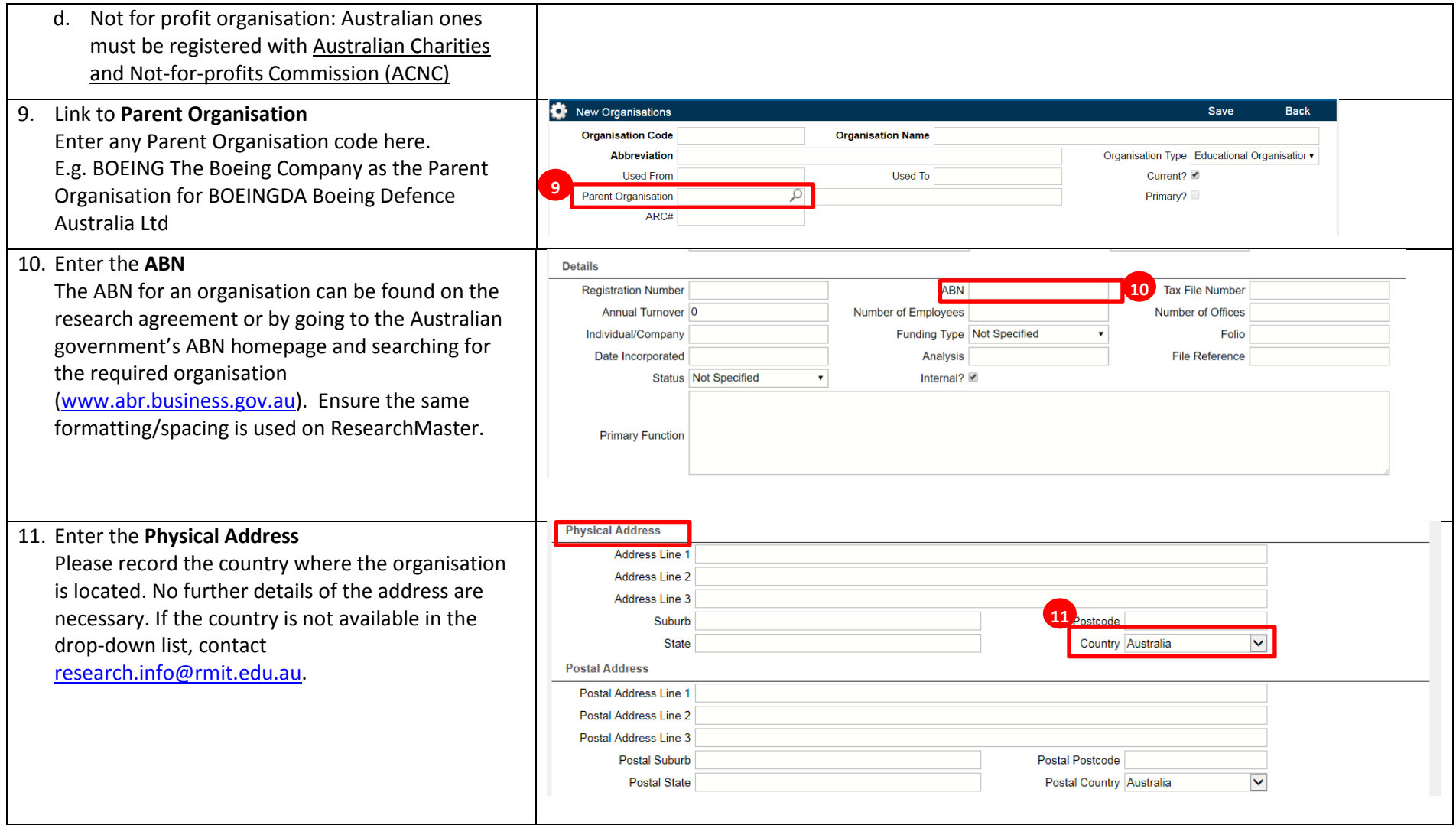

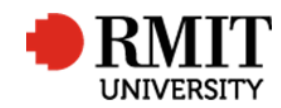

**ResearchMaster RME6 Quick Guide Organisations**

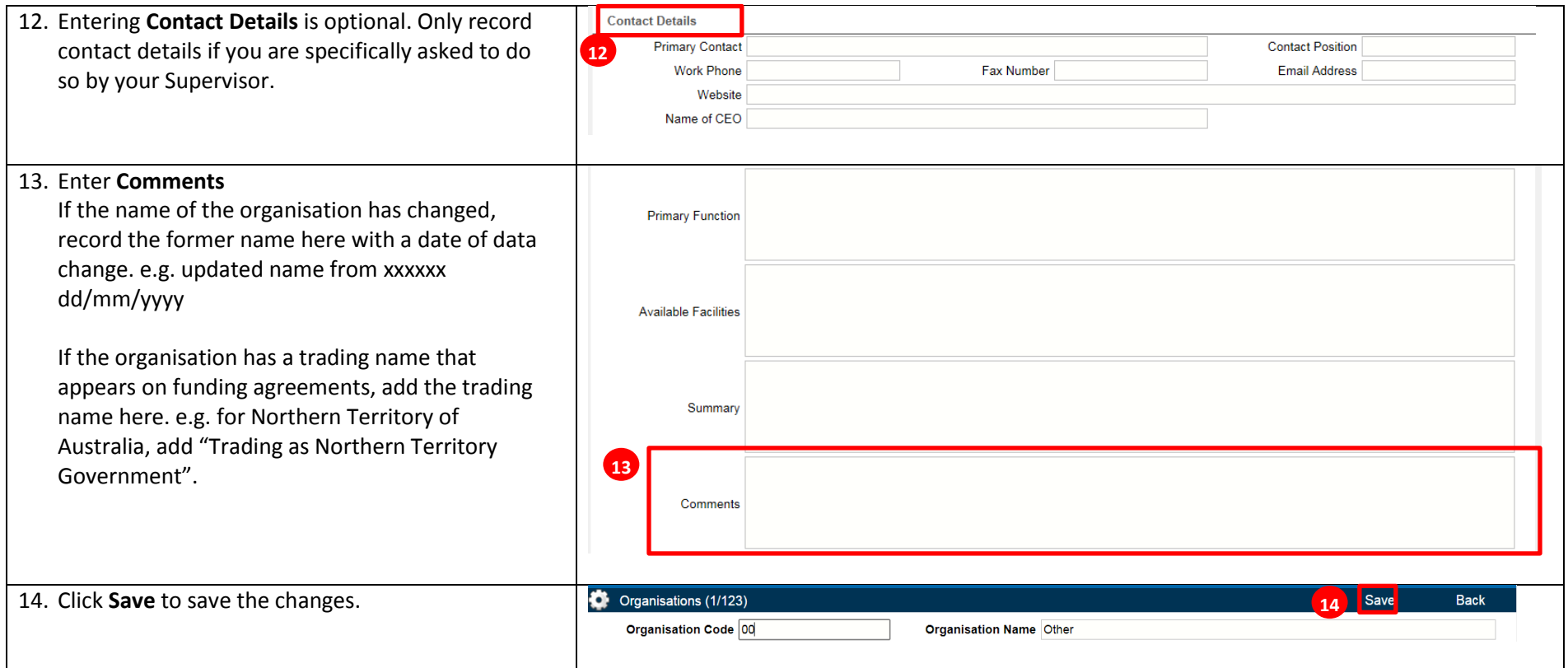